## **Creating a Research Poster**

By Fausto Canela, Ed.D. Prepared for the CSI Undergraduate Conference on Research, Scholarship, and Performance

Faculty Center for Professional Development College of Staten Island

### **Topics Covered**

- Defining "poster"
- Elements to include

#### • Design aspects of poster creation

- ✤ Planning
- Focus
- Headings, Graphics, Text, and Colors
- Technical aspects of poster creation
  - Layout
  - Editing
  - Software

### Posters defined

- Posters are <u>visual</u> tools that allow an author(s) to communicate main findings and conclusions about a project or research.
- You will not just cut and paste a paper and put it on a poster.
- Messages should be clear and succinct.
- Visuals and texts always point to main points and conclusions.

### **Elements to include**

- **Title**: make it descriptive of the takeaway message.
- Authorship: includes you and usually your mentor (and maybe others). Give departmental and college affiliations.
- **Introduction**: why is your objective/question/thesis interesting or novel or interesting? Give the audience some context!
- **Objective/question/thesis/hypothesis**: make it is clear and concise.
- Methods: If you did an experiment, briefly explain how you did it.
- **Results/body of work:** What did you find out? What are your conclusions?
- **Significance**: Describe why the results matter.
- **References:** If you cite others' work, properly cite references.
- Acknowledgements: Include funding support.
- CSI and CUNY logos
- **Program logos** (i.e., Verrazano and Macaulay, SEEK, ASAP, as applicable)

### **Design aspects: Planning**

- Determine message:
  - If your audience remembers only one idea about your work, what should it be?
  - Craft message around main points and conclusions.
  - Apply the "So what?" test: Evaluate each piece of text or graphic and try to see if it is really necessary to include. Does it pass the "So what?" test? If not, remove it.
  - Establish milestones—deadlines by which you will complete the poster.

## **Establishing milestones**

• Hess, Tosney, & Liegel (2013) recommended "to start with due date and work back to create milestones." Based on suggestions from these authors, here is a table to help you establish milestones for your poster:

| When                                                           | What                                        |  |
|----------------------------------------------------------------|---------------------------------------------|--|
| 0                                                              | Poster presentation                         |  |
| 1 week**                                                       | Final print                                 |  |
| 1 week                                                         | Make changes suggested                      |  |
| 1 week                                                         | Distribute draft for 2 <sup>nd</sup> review |  |
| 2 weeks                                                        | Make changes suggested                      |  |
| 2 weeks                                                        | Distribute draft for 1 <sup>st</sup> review |  |
| 3 weeks                                                        | Edit draft                                  |  |
| 3 weeks                                                        | Create draft                                |  |
| 4 weeks                                                        | Create mock poster                          |  |
| 4 weeks                                                        | Establish message and main points           |  |
| ** Weeks can be turned into days depending on time constraints |                                             |  |

### **Design aspects: Focus**

#### • Keep it simple.

- Use simple messages
- Omit anything that is not essential
- Edit text carefully avoiding sentence complexity
- Leave out the nitty gritty details—you can talk about those when you interact with your audience.

Hess, Tosney, & Liegel (2013)

- Use headings for your title, section titles, and figure captions.
- Use headings to summarize work
  - A reader should be able to understand your main point by just looking at your headings.

- Keep graphics simple
  - Use simple, 2-dimensional graphics, such as line graphs, bar graphs, and pie charts
  - Do not use 3-dimensional graphics (unless necessary)
- Use photos that may help to convey the message
- Use spot art (sparingly) to focus audience attention
- Write any explanation directly on figures (legends are hard to read)

(Hess, Tosney, & Liegel, 2013)

- Text should be minimal (images and graphics are better)
- Text elements should be fewer than 50 words
- Use phrases rather than full sentences
- Use active voice rather than passive voice
- Left-justify your text
- Use a serif font, such as Times, for your text—it is easy to read (at least 24 point)
- Use a sans-serif font, such as Helvetica, for titles (5 cm high) and heading (at least 36 point)
- Text in figures should also be large
- Avoid all caps

- Light color background with dark color letters help with contrast.
- Avoid dark backgrounds with light letters (hard on the eyes).
- Use only 2 or 3 colors to avoid overload.
- Avoid red and green combinations because some audience members are color-blind.

(Hess, Tosney, & Liegel, 2013)

## Technical aspects: Layout, Editing, and Software

- When considering the layout of your poster, consider:
  - Visual cues to guide readers to the important components of you poster
  - (Experts called this "visual grammar.")
  - The format of your poster. Experts suggested the use of a columnar format.
  - Organizational cues
  - Balance between text and graphics
  - Space: use of white space

Let me show some visual examples provided by Hess, Tosney, & Liegel (2013).

### Visual Cues ("Visual grammar")

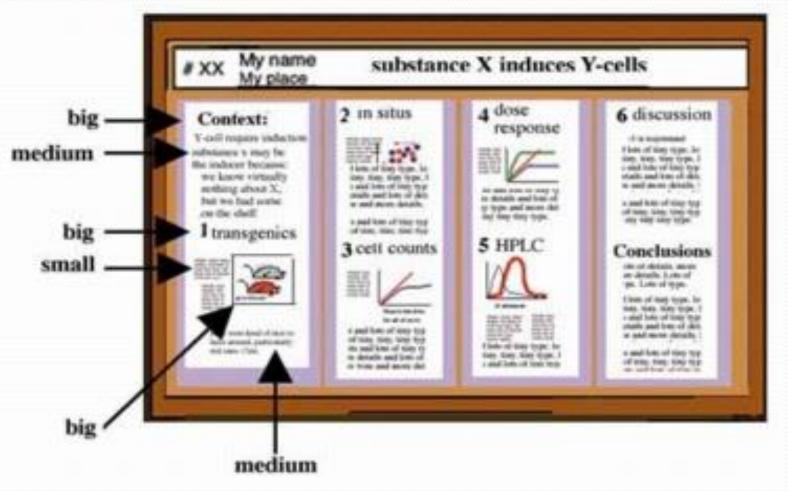

According to Hess, Tosney, & Liegel (2013), a "visual grammar is a graphic hierarchy that helps readers identify the most important parts of your poster."

#### Using a columnar format

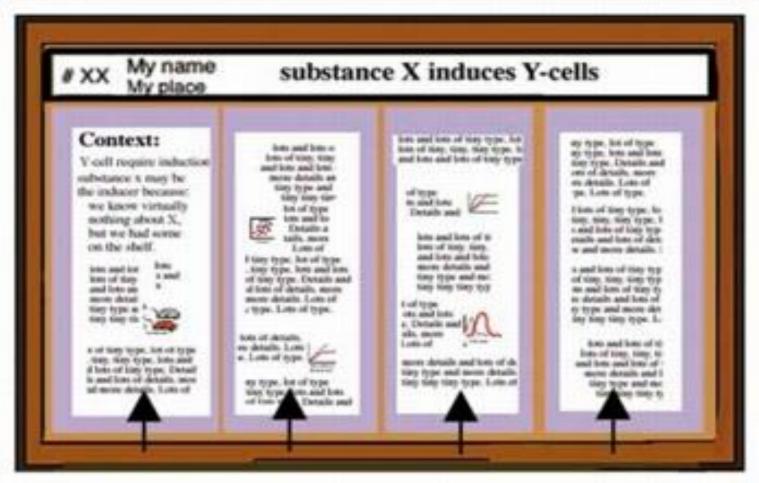

According to Hess, Tosney, & Liegel (2013), the use of columns makes it easier to read through the content of your poster.

#### Using Organizational Cues

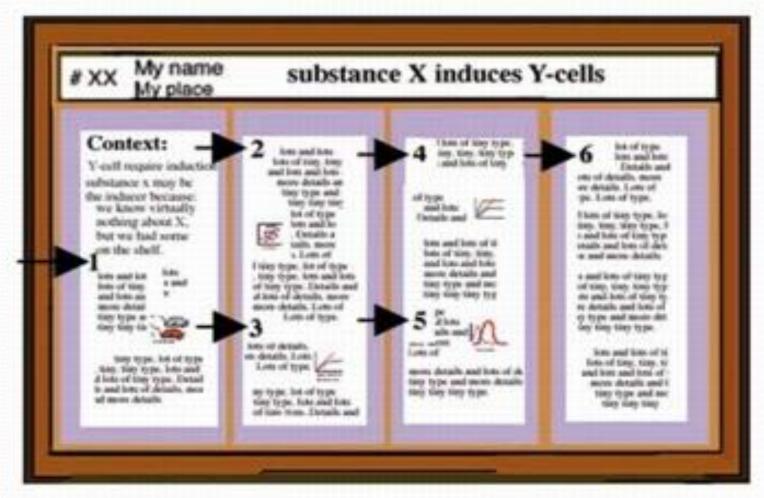

According to Hess, Tosney, & Liegel (2013), if you use organizational cues such as, numbers, letters, or arrows, readers will be able to navigate the poster more easily.

#### Balance Text, Graphics, and White Space

| TITLE AND AUTHORS   | TITLE AND AUTHORS              |
|---------------------|--------------------------------|
|                     |                                |
|                     |                                |
| Horizontal Symmetry | Horizontal & Vertical Symmetry |
| TITLE AND AUTHORS   | TITLE AND AUTHORS              |

**Diagonal Symmetry** 

Asymmetry (text-heavy on left, image-heavy on right)

Hess, Tosney, & Liegel (2013) have said "Your poster should have a good **visual balance of figures and text**, **separated by white space.** Balance occurs when images and text are reflected (at least approximately) across a central horizontal, vertical, or diagonal axis. This axis is know as the axis of symmetry."

## Technical aspects: Layout, Editing, and Software

Editing your text will help you:
fix mistakes and typos
eliminate deadwood to focus on relevant information

So... Edit, edit ...and edit again!

(Hess, Tosney, & Liegel, 2013)

## Technical aspects: Layout, Editing, and Software

- Adobe Illustrator and InDesign are good software applications, which offer many features that provide very professional results, but they are very difficult to learn and more expensive.
- PowerPoint is a relatively easy to use tool and is widely available.
- Excel is a spreadsheet application that can be used to create graphics which you can export into PowerPoint.

#### References

Hess, G.R., Tosney, K.W. & Liegel, L.H. (2013). Creating effective posters presentations.

http://www.ncsu.edu/project/posters/TheAuthors.html

#### Note

I'd like to thank Professor Susan Imberman. It was from her "Creating a Great Poster Session" presentation in the Faculty Center that I got the idea of using the authors' content mentioned throughout this presentation to help prepare for the URC. F.C.

## Thank you!